affine␣function linear
coefficient constant␣coefficient

## <span id="page-0-0"></span>**Chapter 9**

# **Affine Functions: Local Analysis**

[Output](#page-5-0) *at*  $x_0$ , 147 • Output *near*  $\infty$ , 148 • Output *near*  $x_0$ , 150 • [Local](#page-8-0) [graphs,](#page-8-0) 153 • [Local Feature-signs,](#page-11-0) 156.

**Affine functions** are specified by a global input-output rule of the form  $x \xrightarrow{AFFINE} AFFINE(x) = a x^{+1} \oplus bx^0$ 

output-specifying code

which we usually write

$$
= \underbrace{ax + b}_{\text{output-specificifying code}}
$$

where *a*, called the **linear coefficient**, and *b*, called the **constant coefficient**, are the *bounded* numbers that specify the function *AF F INE*.

**EXAMPLE 9.1.** The affine function *NINA* specified by the linear coefficient  $-31.39$  and the constant coefficient  $+5.34$  is the function specified by the global input-output rule

 $x \xrightarrow{NINA} NINA(x) = -31.39$ linear coefficient *x* + 5.34 constant coefficient

It is worth noting that

**NOTE 9.1.** The terms in the global input output rule need not be written in order of *descending* exponent. This is just a habit we have.

term linear term constant term linear␣part constant␣part

<span id="page-1-0"></span>**EXAMPLE 9.2.** The function specified by the global input-output rule  $x \longrightarrow NINA(x) = -31.39x + 5.34$ could equally well be specified by the global input-output rule  $x \longrightarrow NINA(x) = +5.34 - 31.39x$ 

**LANGUAGE 9.1.** Affine functions are still called *linear* functions in Precalculus textbooks on the grounds that, as we will see in **??**, their global graph is a straight line. But the term affine came about nearly a century ago when mathematicians and physicists agreed to give the word  $\mathit{linear}$  a completely different meaning $^1$ . (See <code>[https://en.wikipedia.](https://en.wikipedia.org/wiki/Linearity)</code> [org/wiki/Linearity](https://en.wikipedia.org/wiki/Linearity).)

We now develop some language which will enable us to describe very precisely what we we will be doing.

**i.** The output-specifying code of the affine function specified by

$$
x \xrightarrow{AFFINE} AFFINE(x) = \underbrace{ax + b}_{\text{output-specific} ifying code}
$$

consists of two **terms**:

- *ax* which is called the **linear term** of *AF F INE*.
- *b* which is called the **constant term** of *AF F INE*,

**EXAMPLE 9.3.** The output-specifying code of the function specified by the global input-output rule

$$
x \xrightarrow{NINA} NINA(x) = \underbrace{-31.39x + 5.34}_{\text{Output specifying formula}}
$$

consists of two terms:

 $=-31.39x$ linear term +5.34 constant term

**ii.** Corresponding to each term in the output-specifying code of

$$
x \xrightarrow{AFFINE} AFFINE(x) = \underbrace{ax}_{\text{linear term}} + \underbrace{b}_{\text{constant term}}
$$

there is a monomial function:

- The monomial function  $x \to ax$  called the **linear part** of *AFFINE*
- The monomial function  $x \to b$  called the **constant part** of *AFFINE*

 $1<sup>1</sup>$ But of course Educologists have no trouble saying that linear functions aren't ... linear.

**EXAMPLE 9.4.** Corresponding to each term in the output-specifying code of

$$
x \xrightarrow{NINA} NINA(x) = \underbrace{-31.39x}_{\text{linear term constant term}}
$$

there is a monomial function:

- The linear function  $x \to -31.39x$  is the *linear part* of *NINA*,
- The constant function  $x \to +5.34$  is the constant part of  $NINA$

**LANGUAGE 9.2.** Whether we look upon *b* as the constant coefficient, that is as the *coefficient* of  $x^0$  in the constant *term*  $bx^0$  *o*r as the constant  $term\ bx^0$  itself with the power  $x^0$  "going without saying" will be clear from the context.

### <span id="page-2-0"></span>9.1 Output  $at x_0$

**9.1 HOW** TO Get the output  $\frac{at x_0}{ }$  of the *affine* func- $\text{tion specified by the global input-output rule } x \xrightarrow{AFFINE}$  $AFFINE(x) = ax + b$ **i.** *Declare* that *x* is to be replaced by  $x_0$  $x\Big|_{x\leftarrow x_0}$  $\longrightarrow$  *AFFINE*(*x*)  $\Big|_{x \leftarrow x_0} = ax + b \Big|_{x \leftarrow x_0}$ which gives:  $\frac{a}{x_0} \xrightarrow{AFFINE} AFFINE(x_0) = a\frac{x_0}{b} + b$ output-specifying code **ii.** *Execute* the output-specifying code into an output *number*:  $= ax<sub>0</sub> + b$ which gives the input-output pair  $(x_0, ax_0 + b)$ 

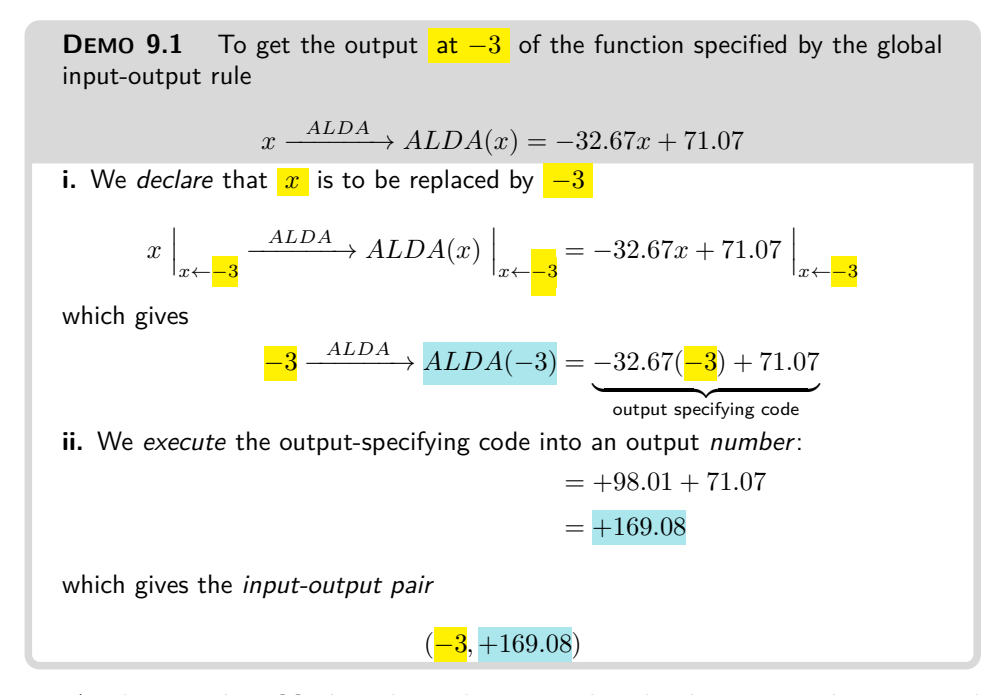

As discussed in **??** though, and as was already the case with monomial functions, instead of getting the output of a function *at* an input, we will usually get the output of the function *near* that input.

### <span id="page-3-0"></span>**9.2 Output** *near* ∞

In the case of  $\infty$ , as pointed out in ?? on ??, we just *cannot* get the output of a function  $at \infty$  and can *only* get the output *near*  $\infty$ .

**1.** In order to input a neighborhood of ∞, we need to *declare* that  $x \leftarrow$  $\pm \text{large}$  that is that *x* is to be replaced by  $\pm \text{large}$ . However, inasmuch as, with affine functions and all functions after them, the output-specifying code will involves more than one term, it would become more and more cumbersome to compute with ±*large* and, unfortunately, there is no symbol universally agreed upon to stand for ±*large*.

So, in conformity with universal practice, we will *declare* that "*x* is *large*" which is short for "Size  $x = large$ ", in other words short for " $x = \pm large$ ". But, in the computations after that, we will just use *x*.

This, though, is dangerous and makes it absolutely imperative to keep in mind throughout the computations that everything that follows may be TRUE *only* because *x* has been declared to be ±*large*.

**2.** We will then *execute* the output-specifying code, namely  $ax+b$ , into a

<span id="page-4-1"></span>**jet near**  $\infty$ , that is with the terms in **descending** *order of sizes*, which, since *x* is *large*, means that the powers of *x* must be in *descending* order of exponents. Once the dust has settled, we will have the **local input-output rule near** ∞:

 $\frac{1}{x} \text{large} - \frac{AFFINE}{AFFINE(x)} = \text{Powers of } x \text{ in } descending \text{ order of exponents}$  $\frac{1}{2}$ jet near  $\infty$ 

**EXAMPLE 9.5.** Given the function specified by the global input-output rule *BIBA*

$$
x \xrightarrow{B1BA} BIBA(x) = -61.03 - 82.47x
$$

Near  $\infty$  we already have the powers of x and all we need is to get the *order* of sizes. First, −61.03 is *bounded*. Second, since −82.47 is *bounded* and *x* is *large* and *bounded* · *large* = *large*, then  $-82.47 \cdot x$  is *large*. So, in the jet near ∞, −82.47 · *x* comes first and −61.03 comes next and we get the local input-output rule near ∞:

> $\overline{x}$  large  $\stackrel{AFFINE}{\longrightarrow} AFFINE(x) = -82.47 x - 61.03$  $\overline{\qquad \qquad }$  jet near  $\infty$

### **3.** Altogether, then:

<span id="page-4-0"></span>**9.2 HOW** TO Get the output **near**  $\infty$  of the *affine* func- $\text{tion specified by the global input-output rule } x \xrightarrow{AFFINE}$  $AFFINE(x) = ax + b$ 

i. *Declar* that *x* is to be replaced by 
$$
\frac{large}{x \Big|_{x \leftarrow large}} \rightarrow AFFINE(x) \Big|_{x \leftarrow large} = ax + b \Big|_{x \leftarrow large}
$$
  
which gives:

which gives:

$$
x \, large \xrightarrow{AFFINE} AFFINE(x) =
$$

output-specifying code

**ii.** *Execute* the output-specifying code into a *jet* near  $\infty$ 

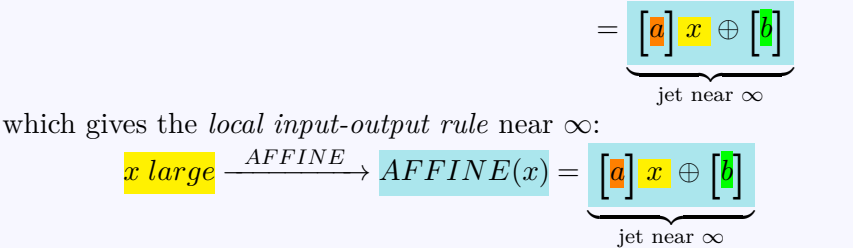

jet near ∞ local input-output rule near ∞

(Which *here* looks the same as the given global input-output rule but that is only because the output-specifying code *happened* to be written in *descending* order of exponents.)

<span id="page-5-1"></span>**DEMO** 9.2 To get the output near  $\infty$  the function specified by the global input-output rule

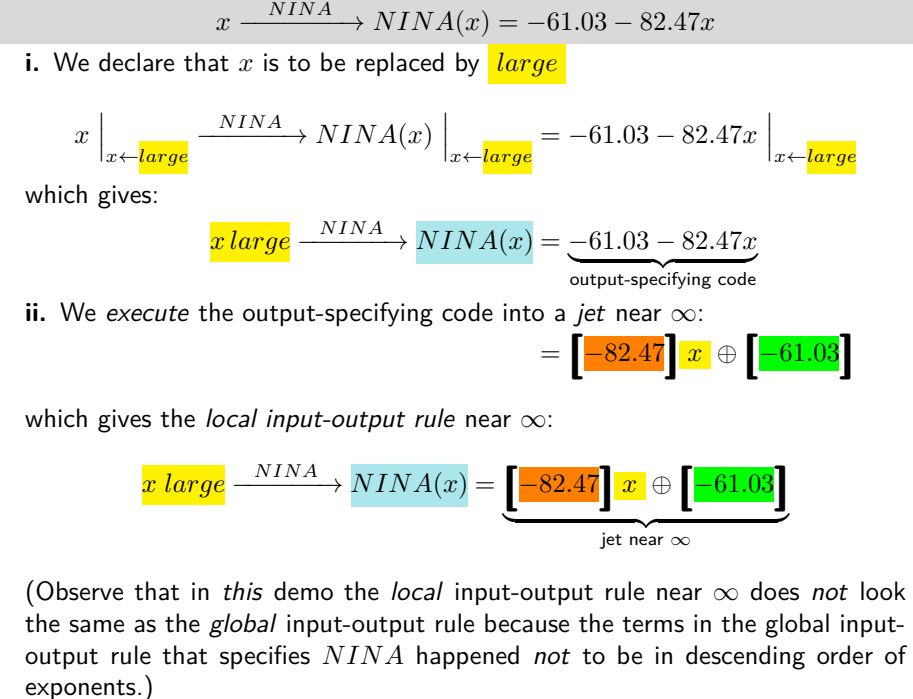

### <span id="page-5-0"></span>**9.3** Output *near*  $x_0$

Contrary to what happened with monomial functions where we were not concerned with the neighborhood of any bounded input other than 0, with all other functions we *will* very often be interested in the neighborhood of some bounded input(s) *other* than 0.

In fact, while in the case of *regular monomial functions* 0 played just as important a role as  $\infty$ (reciprocity), this will not at all be the case with any other kind of function where the *input* 0 will usually not be of much more interest than other bounded inputs. (But we will often be concerned with the *output* 0.)

#### <span id="page-6-0"></span>9.3. Output near  $x_0$  151

*h* However, "thickening the plot" near a bounded input<sub>*x*0</sub> will still involve the use of ±*small*.

**1.** In order to input a neighborhood of  $x_0$  we will have to *declare* that  $x \leftarrow x_0 \pm small$  that is that *x* is to be replaced by  $x_0 \oplus \pm small$ .

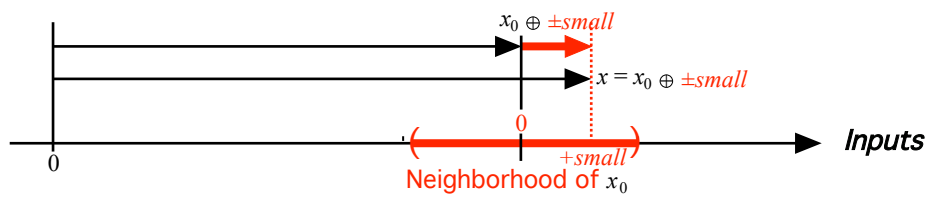

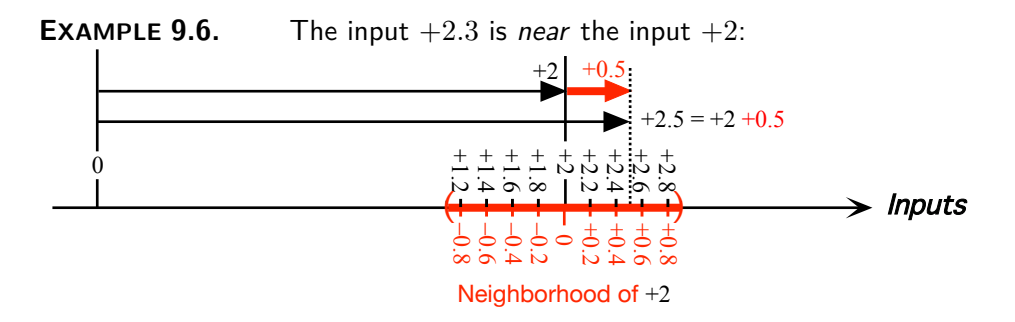

And, just as with ±*large* above, inasmuch as, with affine functions and all functions after them, the output-specifying code will involves more than one term, it would become more and more cumbersome to compute with ±*small*.

Fortunately, though, the letter *h* is universally accepted as standing for ±*small*. In other words, as opposed to *small*, *h* includes the sign.

Of course, in order to input a neighborhood of 0, we will declare that  $x \leftarrow h$ , aka  $x \leftarrow 0 + h$ , in other words that x is to be replaced by h.

**2.** We will then *execute* the input-output specifying phrase into a **jet near**  $x_0$  that is with the terms in **descending** *order of sizes* which, since *h* is *small*, means that the powers of *h* must be in *ascending* order of exponents. Once the dust has settled—which is a bit more complicated than near  $\infty$ , we will have the **local input-output rule near**  $x_0$ :

$$
x_0 + h \xrightarrow{AFFINE} AFFINE(x_0 + h) = \underbrace{\text{Powers of } h \text{ in ascending order of exponents}}_{\text{jet near } x_0}
$$

**EXAMPLE 9.7.** Given the function specified by the global input-output

jet near *x*<sup>0</sup> local input-output rule near *x*<sup>0</sup>

rule

$$
x \xrightarrow{BIBA} BIBA(x) = -82.47x - 61.03
$$

Near  $+2$  we do *not* already have the powers of  $h$  and we must begin by getting them. *BIBA*

$$
+2 + h \xrightarrow{BIBA} BIBA(+2 + h) = -82.47(+2 + h) - 61.03
$$
  
= -82.47(+2) - 82.47h - 61.03  
= -164.94 - 82.47h - 61.03  
= -82.47h - 225.97

Now we need to get the powers of *h* in descending order of sizes: Since −82.47 is *bounded* and *h* is *small* then by **??** on **??**, −82.47·*h* is *small* while −225.97 is *bounded* so that −225.97 comes first and we get the local input-output rule near  $+2$ :

$$
+2 + h \xrightarrow{AFFINE} AFFINE(+2 + h) = -225.97 - 82.47h
$$
  
jet near +2

**3.** Altogether, then:

<span id="page-7-0"></span>**9.3 HOW** TO Get the output near  $x_0$  of the *affine* func- $\begin{CD} \text{tion specified by the global input-output rule } x \xrightarrow{AFFINE} \end{CD}$  $AFFINE(x) = ax + b$ 

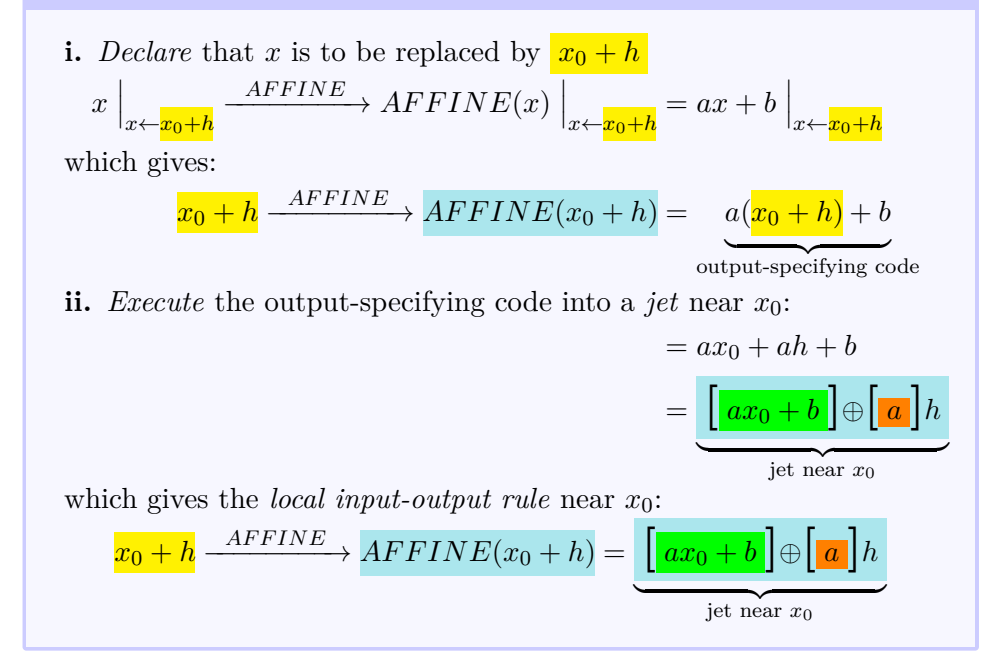

#### <span id="page-8-3"></span>9.4. Local graphs 153

<span id="page-8-1"></span>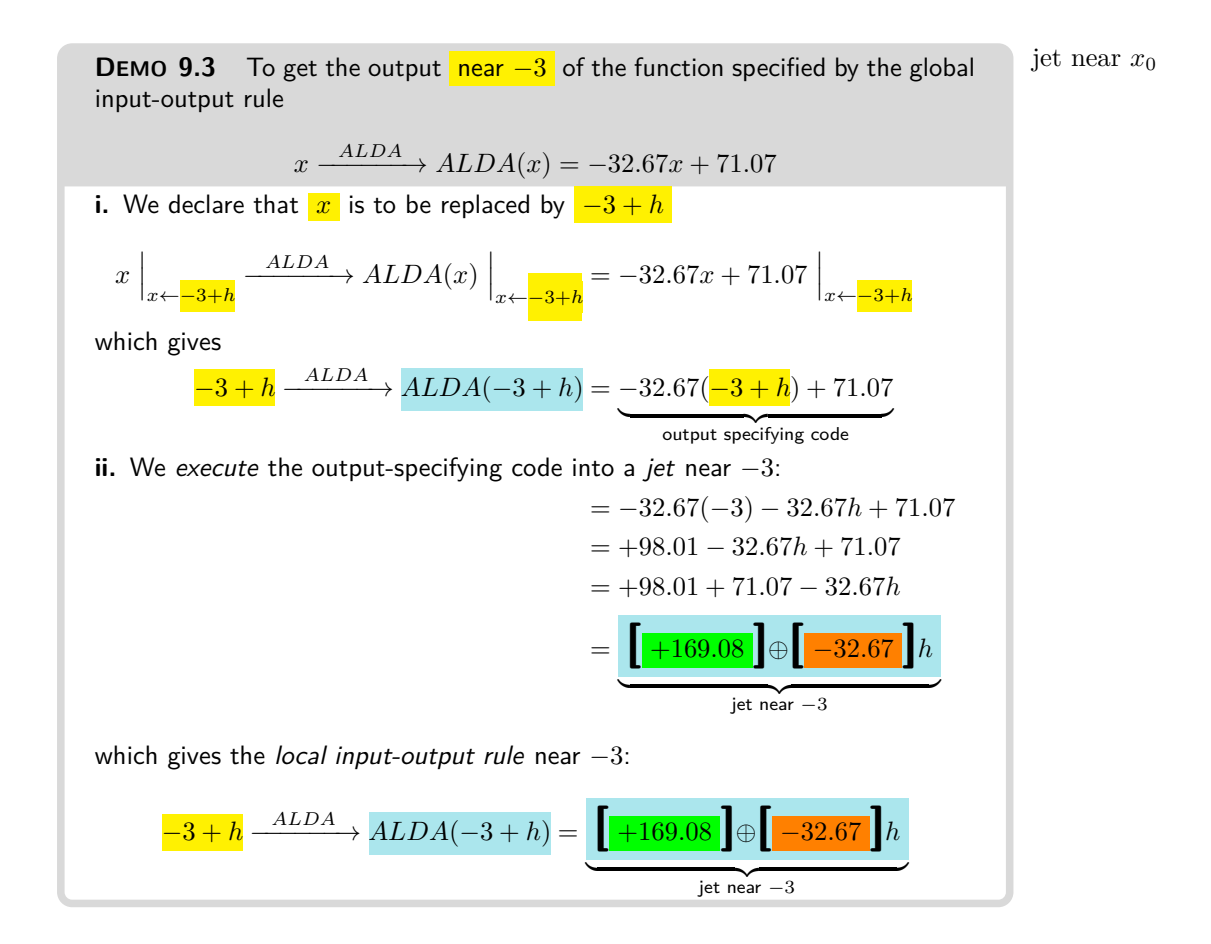

### <span id="page-8-0"></span>**9.4 Local graphs**

Just as we get a *plot point at* a *bounded* input from the *output at* that input, we get the *local graph near* an input, be it *bounded* or *infinity*, from the *jet near* that input.

<span id="page-8-2"></span>**9.4 HOW** TO Get the local graph  $\frac{\text{near}}{\text{near}}$  of the *affine* func- $\text{tion specified by the global input-output rule } x \xrightarrow{AFFINE}$  $AFFINE(x) = ax + b$ **i.** Get the jet near  $\infty$  $x \text{ } \text{large} \xrightarrow{AFFINE} AFFINE(x) = [\mathbf{a}] x + [\mathbf{b}]$ using How To [9.2](#page-4-0) on page [149](#page-4-0) **ii.** Get the graph of the linear term near  $\infty$  by graphing near  $\infty$  the monomial function  $x \to ax$  using ?? on ??.

**iii.** Get the graph of the constant term near  $\infty$  by graphing near  $\infty$ the monomial function  $x \to b$  using ?? on ??.

**iv.** Get the local graph near  $\infty$  of *NINA* by adding-on the constant term near  $\infty$  to the linear term near  $\infty$  using ?? on ??.

**DEMO** 9.4 To get the local graph near  $\infty$  of the function specified by the global input-output rule

$$
x \xrightarrow{NINA} NINA(x) = -61.03 - 82.47x
$$

**i.** We get the jet near  $\infty$  of  $NINA$ : (See Demo [9.2](#page-5-1) on page [150\)](#page-5-1)

$$
x \xrightarrow{NINA} NINA(x) = \left[ -82.47 \right] x + \left[ -61.03 \right]
$$

**ii.** We get the graph of the linear term near  $\infty$  by graphing near  $\infty$  the monomial function  $x \to 82.47$  *x* (See **??** on **??**) –∞ +∞ *Outputs* –<sup>∞</sup> *Inputs* +∞ Screen Linear term near ∞ Offscreen  $\Omega$ **iii.** We get the graph of the constant term near  $\infty$  by graphing near  $\infty$  the monomial function  $x \rightarrow 0$  **[** − 61.03**]** (See **??** on **??**) –∞ +∞ *Outputs* –<sup>∞</sup> *Inputs*  $+\circ$  $\Omega$ Screen –61.03 **Offscreen** Constant term near ∞

**iv.** We get the local graph near  $\infty$  of  $NINA$  by adding-on the graph of the constant term near  $\infty$  to the graph of the linear term near  $\infty$ . (See ?? on ??)

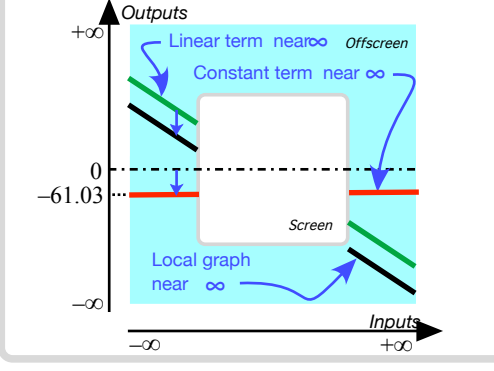

#### 9.4. Local graphs 155

<span id="page-10-0"></span>**9.5 HOW** TO Get the local graph near  $x_0$  of the *affine* func- $\text{tion specified by the global input-output rule } x \xrightarrow{AFFINE}$  $AFFINE(x) = ax + b$ 

**i.** Get the jet near  $x_0$  of  $AFFINE$  using How To [9.3](#page-7-0) on page [152](#page-7-0) **ii.** Get the graph of the constant term in the jet near  $x_0$  namely of  $| \ \ |ax_0 + b| |$ 

**iii.** Add-on the graph of the linear term in the jet near  $x_0$  namely of **[** *<sup>a</sup>* **]***<sup>h</sup>*

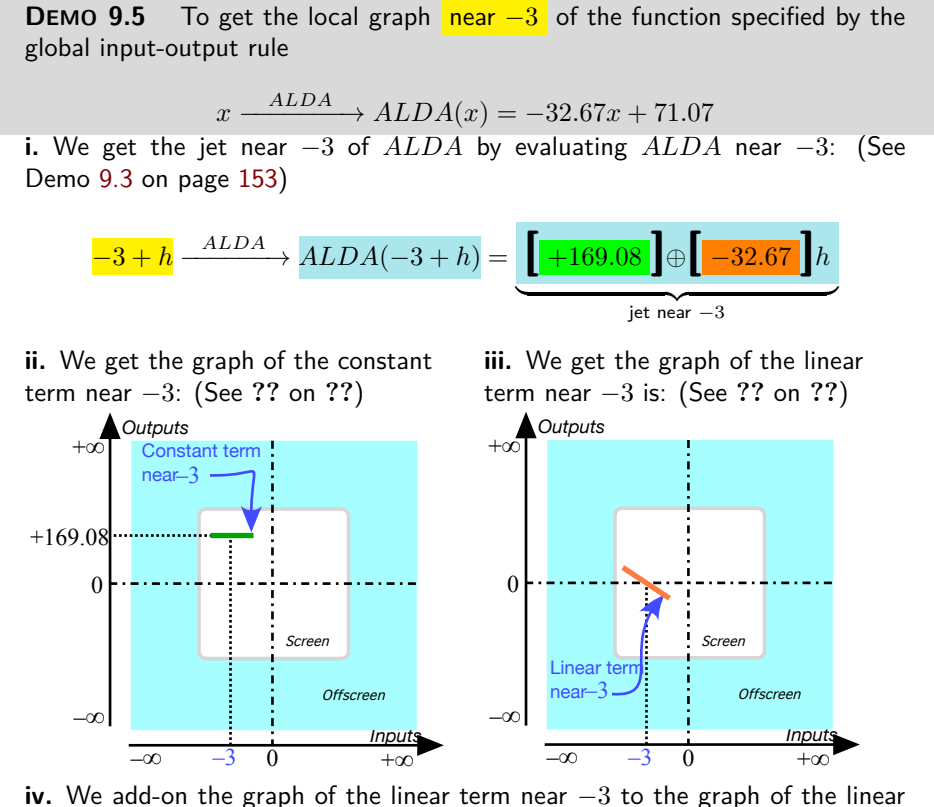

term near −3. (See **??** on **??**)

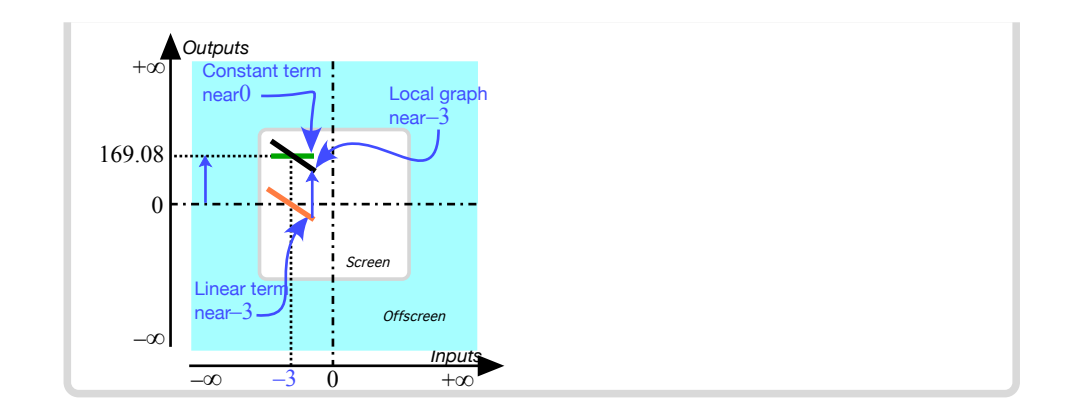

### <span id="page-11-0"></span>**9.5 Local Feature-signs**

As we saw in ??, a feature-sign near a given input, be it near  $\infty$  or near  $x_0$ , can be read from the *local graph* and so all we need to do is:

**i.** Get the *jet* from the global input-output rule using How To [9.2](#page-4-0) on page [149](#page-4-0) when the given input is  $\infty$  or How To [9.3](#page-7-0) on page 149 when the given input is  $x_0$ .

**ii.** Get the *local graph* from the jet using How To [9.4](#page-8-2) on page [153](#page-8-2) when the given input is  $\infty$  or How To [9.5](#page-10-0) on page [155](#page-10-0) when the given input is  $x_0$ . **iii.** Get the *feature-sign* from the *local graph*.

However, with a little bit of reflection, it is faster and *much more useful* to read the feature-signs directly from the *jet* in the local input-output rule. But since, in order for the terms in the jet to be in *descending order of sizes*,

- In the case of *infinity*, the exponents of *x* have to be in *descending* order.
- In the case of a *bounded input*, the exponents of *h* have to be in *ascending* order.

we will deal with  $\infty$  and with  $x_0$  separately.

**1.** In the case of *infinity* things are quite straightforward:

**9.6 HOW** TO Get the feature-signs **near**  $\infty$  of the *affine* **function specified by the global input-output rule** *x*  $\longrightarrow$  *AFFINE* $\longrightarrow$  *AFFINE* $(x) = ax + b$ 

**i.** Get the local input-output rule near  $\infty$ :

 $x \text{ large} \xrightarrow{AFFINE} AFFINE \rightarrow AFFINE(x) = ax + b$  $=[a]x \oplus [b]$  $\overline{\text{let near } \infty}$ jet near ∞

- **ii.** Then, in the *jet* near ∞:
- Get the *Height-sign* from the *linear term* **[***a***]***x* because the next term **[***b***]** is *too small to matter*. So get Height-sign *AF F INE* near  $\infty$  from the Height-sign of the monomial function  $x \to ax$ near ∞.
- Get the *Slope-sign* from the *linear term* **[***a***]***x* because the next term **[***b***]** is *too small to matter*. So get Slope-sign *AF F INE* near  $\infty$  from the Slope-sign of the monomial function  $x \to ax$  near  $\infty$ .
- Since both the *linear term* and the *constant term* have no concavity, *AFFINE* has no *Concavity-sign* near  $\infty$ .

#### **=======Begin WORK ZONE=======**

**TEMO 9.1** L et *JULIE* be the function specified by the global input-output rule

$$
x \xrightarrow{\text{JULIE}} \text{JULIE}(x) = -2x - 6
$$

Get the feature-signs near  $\infty$ .

**TEMO** 9.2 L et *PETER* be the function specified by the global input-output rule

 $x \xrightarrow{\text{PETER}} \text{PETER}(x) = +3x + 6$ 

Get the feature-signs near  $\infty$ .

#### **=======End WORK ZONE=======**

**2.** In the case of a *bounded input*, things are a bit more complicated because the bounded input may turn out to be *ordinary* or *critical* for the *height*. But it will always be *ordinary* for the slope.

**9.7 HOW TO Get the feature-signs near** *x*<sup>0</sup> **of the** *affine* **function specified by the global input-output rule**  $x \xrightarrow{AFFINE} AFFINE(x) = ax + b$ 

**i.** Get the local input-output rule near  $x_0$ :

$$
x_0 + h \xrightarrow{AFFINE} AFFINE(x_0 + h) = a(x_0 + h) + b
$$
  
= ax<sub>0</sub> + ah + b  
= ax<sub>0</sub> + b + ah  
= 
$$
\underbrace{[ax_0 + b] \oplus [a]h}_{\text{jet near } x_0}
$$

- **ii.** Then, in the *jet* near  $x_0$ :
- Get the *Height-sign* from the *constant term*  $\left[ax_0 + b\right]$  because the next term  $|a|h$  is *too small to matter*. So get Height-sign *AF F INE* near *x*<sup>0</sup> from the Height-sign of the monomial function  $h \rightarrow ax_0 + b$  near 0.

If the *constant term* is 0, then the next term, namely the *linear term*  $|a|h$ , does matter even though it is *small*. So, get Heightsign  $AFFINE$  near  $x_0$  from the Height-sign of the monomial function  $h \to ah$  near 0.

- Since the *constant term* has no slope, get the *Slope-sign* from the next smaller term in the jet, namely the *linear term*, So, get Slope-sign  $AFFINE$  near  $x_0$  from the Slope-sign of the monomial function  $h \to ah$  near 0.
- Since both the *constant term* and the *linear term* have no concavity,  $AFFINE$  has no *Concavity-sign* near  $x_0$ .

**TEMO 9.3** L et *JULIE* be the function specified by the global input-output rule *JULIE*

$$
x \xrightarrow{\text{JULIE}} JULIE(x) = -2x - 6
$$

Get the feature-signs near  $+2$ .

**i.** We get the local input-output rule near  $+2$ :

$$
+2 + h \xrightarrow{\text{JULIE}} \xrightarrow{\text{JULIE}} (+2 + h) = -2(+2 + h) - 6
$$
  
= -2(+2) - 2h - 6  
= -4 - 2h - 6  
= -4 - 6 - 2h  
= 
$$
\underbrace{-10} \oplus \underbrace{[-10]} \oplus \underbrace{[-2]} h
$$
  
jet near +2

**ii.** Then, from the jet:

- We get the Height-sign of *JULIE* from the constant term **[**<sup>−</sup>10**]** and since the Height-sign of the monomial function  $h \to -10$  near 0 is  $\langle -, - \rangle$ , we get that Height-sign  $JULIE$  near  $+2 = \langle -, - \rangle$ .
- Since the constant term **[**<sup>−</sup>10**]** has no slope we get Slope-sign from the next term, namely the *linear term*  $[-2]h$ , and since the Slope-sign of the monomial function  $h \to -2h$  near 0 is  $\langle \setminus, \setminus \rangle$ , we get that Slope-sign *JULIE* near  $+2 = \langle \diagdown, \diagdown \rangle$ .
- Since the constant term **[**<sup>−</sup>10**]** and the linear term **[**<sup>−</sup>2*<sup>h</sup>***]** both have no concavity,  $JULIE$  has no Concavity-sign near  $+2$ .

**TEMO** 9.4 L et *PETER* be the function specified by the global input-output rule

$$
x \xrightarrow{PETER} PETER(x) = +3x + 6
$$

Get the feature-signs near  $-2$ .

**i.** We get the local input-output rule near −2:

$$
-2 + h \xrightarrow{PETER} PETER(-2 + h) = +3(-2 + h) + 6
$$
  
= +3(-2) + 3h + 6  
= -6 + 3h + 6  
= -6 + 6 + 3h  
= 
$$
\underbrace{[0] \oplus [-3]h}_{jet near -2}
$$

- **ii.** Then, from the jet:
	- Since the *constant term* is 0, we get Height-sign of  $PETER$  from the next term, namely the *linear term*  $[+3]$ *h* even though it is *small*. Since the Height-sign of the monomial function  $h \to +3h$  near 0 is  $\langle -, + \rangle$  we get that Height-sign  $PETER$  near  $-2 = \langle -, + \rangle$ .
	- Since the constant term **[**0**]** has no slope we get Slope-sign from the next term, namely the *linear term*  $[+3]h$ , and since the Slope-sign of the monomial function  $h \to +3h$  near 0 is  $\langle \nearrow, \nearrow \rangle$  we get that Slope-sign  $PETER$ near  $-2 = \langle \diagup, \diagup \rangle$
	- Since the constant term **[**0**]** and the linear term **[**+3*<sup>h</sup>***]** both have no concavity,  $PETER$  has no Concavity-sign near  $-2$ .

### $=$ THIS IS THE END OF THE CHAPTER $=$  $=$

SOME OF THE STUFF COMMENTED BELOW GOES TO GLOBAL For *affine* functions, the linear coefficient in the jet  $\frac{\text{near}}{\text{var}}$  is equal to the linear coefficient in the global input-output rule.

## **Index**

*h*, [151](#page-6-0)

affine function, [145](#page-0-0) constant coefficient, [145](#page-0-0) constant part, [146](#page-1-0) constant term, [146](#page-1-0) jet near  $\infty$ , [149](#page-4-1) jet near *x*0, [151,](#page-6-0) [153](#page-8-3) linear coefficient, [145](#page-0-0) linear part, [146](#page-1-0) linear term, [146](#page-1-0) local input-output rule near  $\infty$ , [149](#page-4-1)

local input-output rule near *x*0, [151](#page-6-0)

term, [146](#page-1-0)